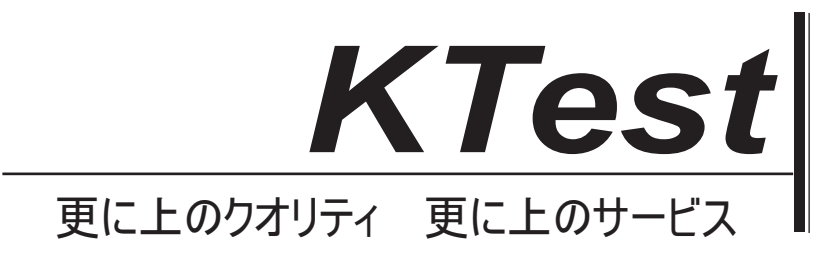

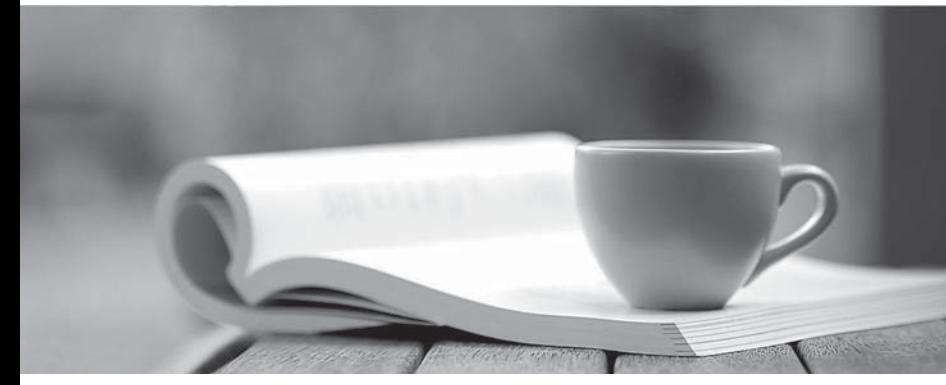

問題集

1年で無料進級することに提供する http://www.ktest.jp

## **Exam** : **920-460**

## **Title** : ncse wireless lan

## **Version** : DEMO

1. A customer site has deployed 300 Nortel 2210 handsets. The network has a single 2245 IP Telephony Manager. The customer has concerns that their users are not able to make calls randomly at certain times of the day. However, if the users make several attempts to make a call during this period they can usually get though. You go to the site during off hours and cannot reproduce the problem. What is causing the issue?

A. The network needs more access points.

B. The firmware on the 2210 handsets needs to be updated.

C. The firmware on the 2245 IP Telephony Manager needs to be updated.

D. The site needs more than one 2245 IP Telephony Manager to support the number of clients. Answer: D

2. A client is deploying a Nortel WSS 2250 for their wireless network. There are five wireless subnets attached to the network. There is a router behind the WSS 2250. The client has configured RIPv2 on the router to share routing information with the 2250. However, the router is not receiving RIP updates. What is the issue?

A. RIP listening is not turned on at the router.

B. The 2250 does not support RIP, use static routes instead.

C. The 2250 only supports RIPv1, the router should be configured accordingly.

D. The customer has not configured RIP on the 2250. Enable RIP from the CLI. Answer: B

3. A network using an adaptive solution is configured to support both a voice network and a data network. There are two WLANs configured on the Nortel 2270 -- a voice WLAN named 'voice' and a data WLAN named 'data'. The users are experiencing the following issues: ?Users at the office are not required to statically enter SSIDs. ?A user can use the Nortel 2211 handset to work from an office desk, but cannot get a laptop using a Nortel 2201 wireless adapter to connect from that same area. ?The laptop can connect without a problem from other areas in the building. What would be a reasonable cause for the issue?

A. The access port in that area is configured to only support VoIP devices.

B. The connection from the 2211 handset is interfering with the connection from the 2201.

C. The access port in that area only supports 802.11b while the 2201 wireless adapter does not.

D. The 'data' SSID is not being advertised on the access port in that area while the 'voice' SSID is. Answer: D 4. A customer is deploying a new WLAN using the adaptive solution. Because the network is small, the customer will be placing Nortel Access Port 2230s and Security Switch 2270s on the same Baystack 460. The customer would like three separate VLANs in order to segregate traffic on the network. The Ethernet port connected to the 2270 has been configured as a tagged port with all three VLANs. Each port connected to the 2230s is configured for VLAN 1 (untagged). The customer is concerned that they cannot route traffic between the VLANs. What is needed to allow routing between the VLANs?

A. Static routes must be configured in the 2270.

B. The ports to the access ports should be configured for all VLANs as well.

C. An IP based VLAN should be used on the 460 instead of a port based VLAN.

D. A router should be placed on the switch and the link configured as a tagged port for all 3 VLANs. Answer: D

5. A customer has just installed a new Voice over WLAN solution using a 2245 IP Telephony Manager and several Nortel 2211 handsets. The customer says that they have recently obtained the latest firmware for their 2245 and have configured a local TFTP server, enabled it, and placed the latest software files in the root directory. When they boot the 2245, the TFTP server sees no activity. Which configuration set has been overlooked?

A. The name of the new firmware file should be configured in the 2245.

B. The IP address of the 2245 should be configured in the TFTP server.

C. The IP address of the TFTP server should be configured in the 2245.

D. The name of the new firmware file should be configured in the TFTP server. Answer: C

6. A 2245 IP Telephony Manager is installed on a network and the customer is using Nortel 2210 handsets. The network administrator would like to be able to review log files for the 2245. How should this be done? The domain state of the state of the state of the state of the state of the state of the state of the state of the state of the state of the state of the state of the state of the state of the state of the state o

A. View the logs from a console session.

B. Download the log using a TFTP server.

C. View the logs files from a telnet session.

D. Configure a syslog server to capture events. Answer: D 7. A client has been using the Nortel 2270 switch and Nortel 2230s for wireless access at their site for a year. No changes have been made, yet today, they indicate to you that their clients can no longer connect to the network from a certain area. What would be the quickest method to detect the issue?

A. Check the LEDs on the nearest Access Point.

B. Return to the office for a laptop and run a Site Survey Tool in that area.

C. Ask for access to the switch room and view the LEDs on the front of the 2270 switch.

D. Tell the client they need to have all clients check the SSIDs configured for wireless adapters. Answer:A

8. A student on a university campus using a wireless adapter cannot connect to the network at rates higher than 11 mbps. The network is built using Access Point 7220s which support the 802.11a standard (provides up to 54 Mbps). What is the issue?

A. The radio subsystem for 802.11a is broken.

B. There are too many users in the area already connect at that speed.

C. The 7220 only allows the 802.11a standard for inter access point traffic.

D. The user does not belong to a user group that allows that much bandwidth. Answer: C

9. A network administrator is using a Nortel 2250 to protect access from the WLAN to the intranet. In the event that a rogue Access Point (AP) attempts to join the network, what can the 2250 be configured to do in order to alert the administrator?

A. Send an SNMP trap to a trap manager if the MAC address for the AP is not registered with the 2250.

B. Send a stream of dissassociate messages to the AP if the IP address is not registered with the 2250.

C. Send an email message to the network administrator if the MAC address of the AP is not registered in the 2250.

D. Send an alert to the RADIUS server to block any attempts to authenticate if the IP address of the AP is not registered in the 2250. Answer:A

10. Which statement is true about the wireless adapter used in a PC running a Site Survey Tool? (Choose two.)

A. It must support 802.11g.

B. It must support 802.11a.

C. It must be compatible with a Site Survey Tool software.

D. It must have the supported driver installed that is certified to work with a Site Survey Tool. Answer: CD

11. A customer has completed adding data points to a map for a current survey. For some reason, the customer cannot see the RF signal visualization. Which additional step is needed to see the signals?

A. The customer should select "visualize" from the tools menu.

B. The customer should export the survey to see the visualization.

C. The customer should lock the survey and desired access points.

D. The customer should right click desired access points and click "visualize". Answer: C

12. Which statement is true about Access Point (AP) placement when using a Site Survey Tool?

A. The survey requires that all APs to be deployed be placed in desired locations at the site. Measurements are then taken from desired locations to analyze RF patterns.

B. The survey can be done with only one AP. The AP can be placed at different points at the site and measurements can be taken after each move to analyze RF patterns.

C. The survey requires that all APs have external antennas to allow for maximum coverage. Measurements can then be taken from desired locations to analyze RF patterns.

D. The survey allows you to create virtual APs without using any physical APs at all. Just create the virtual APs with different names and MAC addresses and the wireless NIC measures RF patterns. Answer: B

13. What is the first step when using a Site Survey Tool?

A. Name the project.

B. Import a map of the facility from a PNG or JPG file.

C. Design a map of the facility using a Site Survey Tool.

D. Indicate the number of surveys to be used on the project. Answer: B 14. You have set up the WLAN and powered up all equipment in the proper order. How can you determine if the wireless network card has connected to a wireless network?

A. The LEDs are illuminated solid.

- B. The System Tray icon turns green.
- C. The LEDs will blink at a constant rate.
- D. The LED changes to orange or yellow depending on the signal strength.

E. The user should use the TCP/IP PING utility, and ping wireless-check.nortelnetworks.com. Answer: C